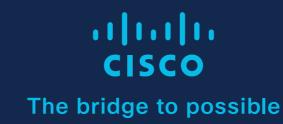

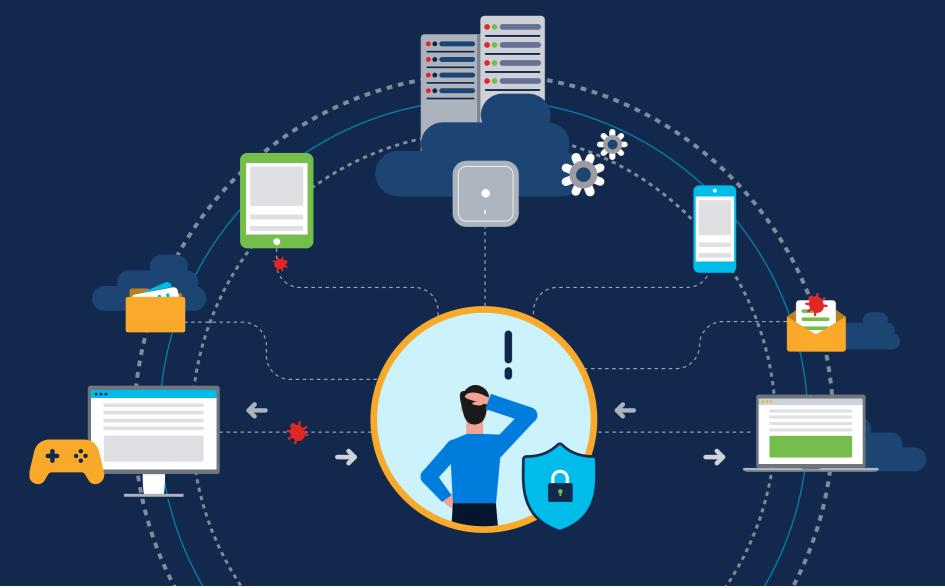

### Cisco User Defined Network: Security and Control on a Shared Network

When it comes to shared network, it's often a tale of two frustrations.

IT Admins lament the lack of security and face long queues filled with end-users who can't deploy their devices to the network.

End-users find that they want more control over who can connect to their devices and desire an easier process of registering their gear.

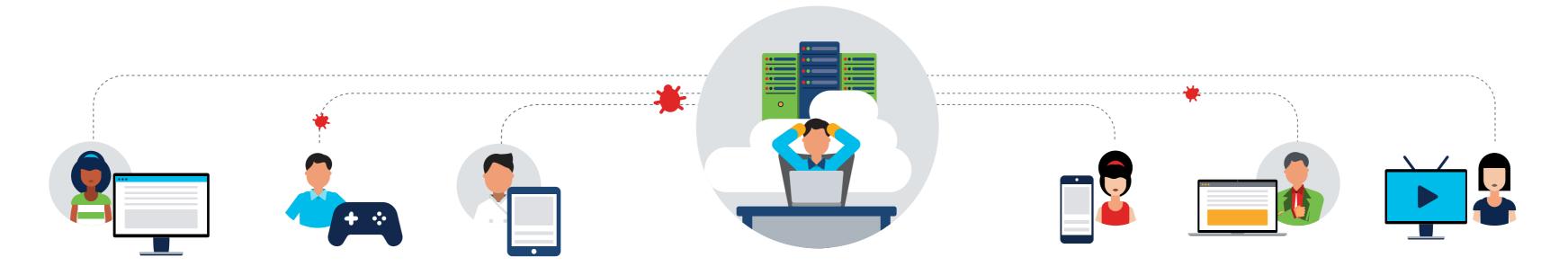

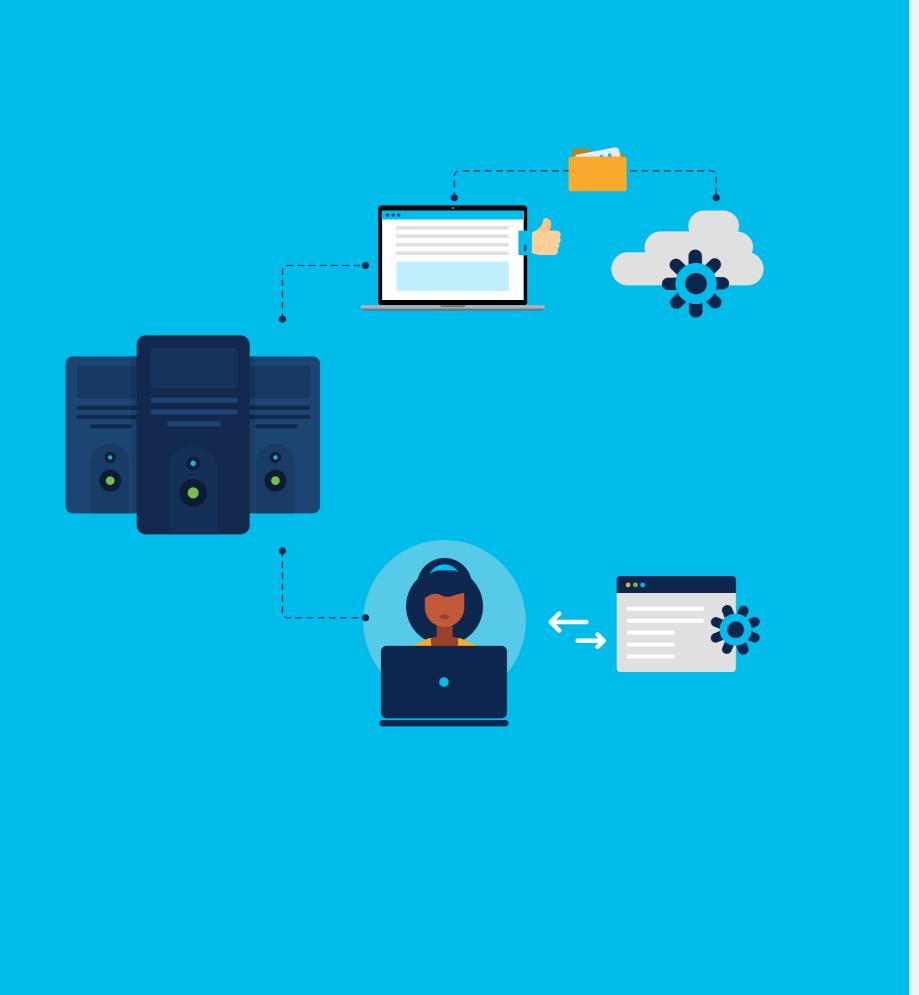

## What is Cisco User Defined Network?

Cisco User Defined Network removes the frustration of a shared network experience by giving the end-user and IT Admin exactly what they want: an easier way to register and manage their devices when connected to the network.

How? Cisco User Defined Network provides each end-user with their own network partition. Via a mobile app, end-users can securely and easily register their devices so that they're ready to go as soon as they step foot on campus.

Also the Cisco User Defined Network app provides end-users oversight to their network partition where they can provide and deny network access with a touch of a button.

#### Getting Started with Cisco User Defined Network

How does it work? Since Cisco User Defined Network is a feature of Cisco DNA Center (Available second half of calendar year 2020), the first thing that the IT Admin has to do is confirm that the latest version of Cisco DNA Center is downloaded and deployed to the network. Prior to the arrival of the end-users, an email can be sent to all with instructions on downloading the Cisco User Defined Network app–available in the Apple App or Google Play stores–and providing credentials allowing for device registration.

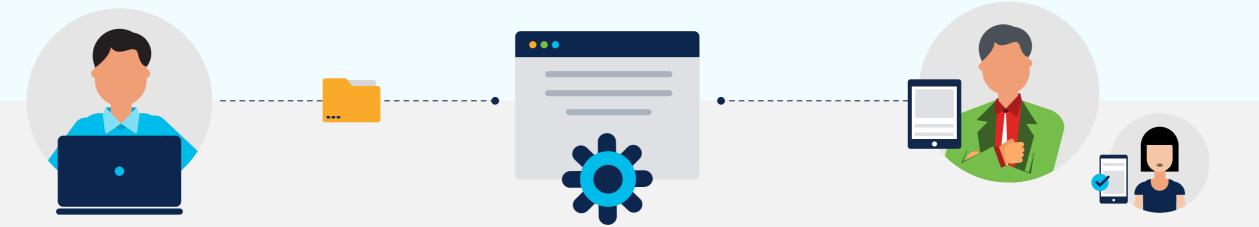

Your Cisco User Defined Network checklist:

- V Cisco DNA Center
  - Cisco User Defined Network mobile app
- Cisco Catalyst Wi-Fi 6/6E or Aironet 802.11ac Wave 2 access points
- Cisco Catalyst 9800 Series wireless controllers
- Cisco Identity Services Engine (ISE)

# You don't have to be on campus to register devices

Devices can be registered from anywhere via the Cisco UDN app and it will be ready to be used once the end-user arrives on

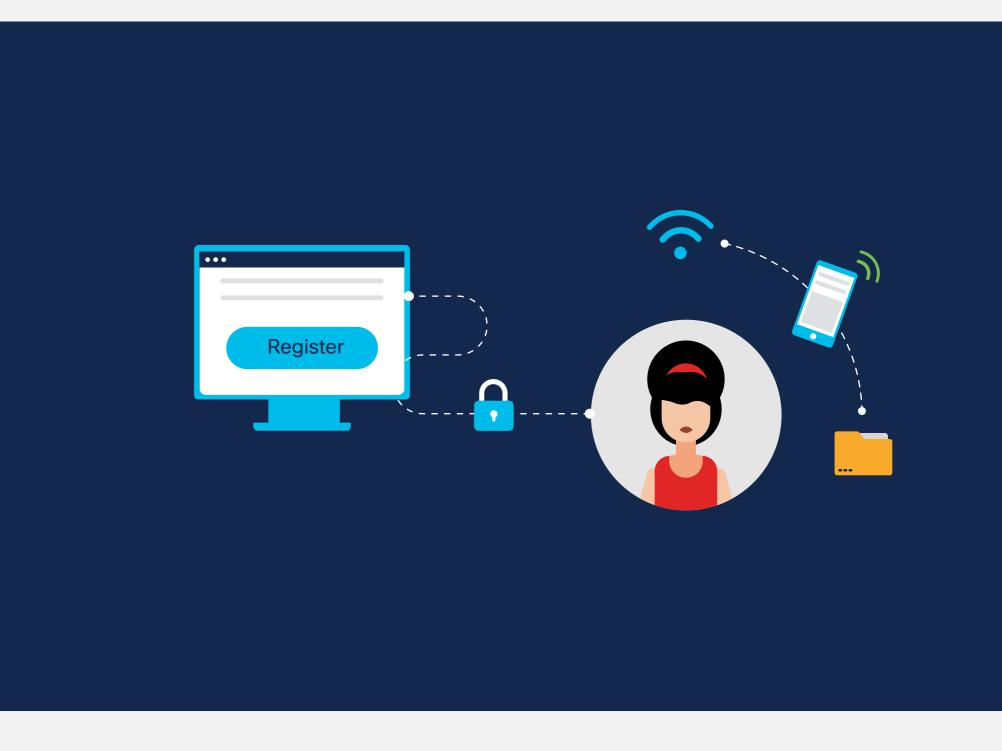

campus. Once on the shared network, the end-user is able to exert far more control over his or her network than before. Plus, it's more secure too!

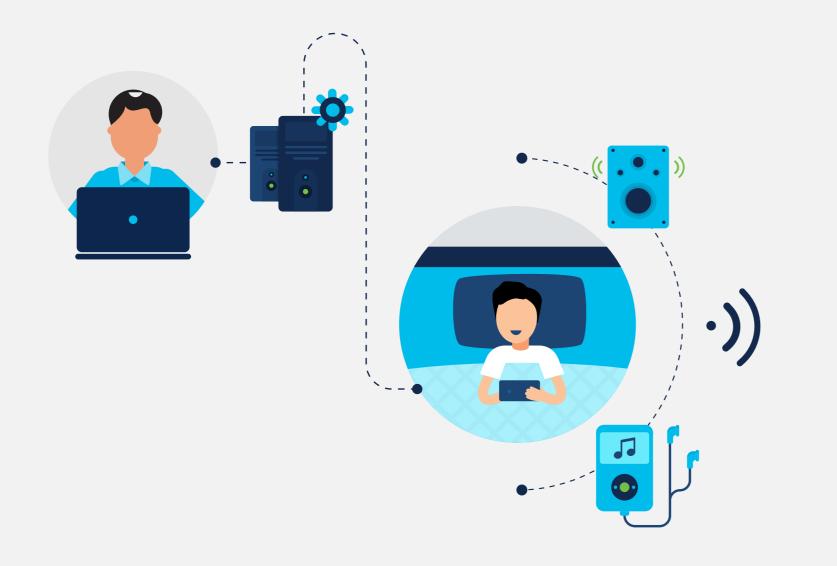

#### Frustrations fade!

Not only have the lines of perplexed end-users leading to the IT Admin office shrunk to almost nothing. But the IT Admins are actually able to focus on other priorities.

End-users are happy because they haven't wasted a day standing in line and are able to use their devices as soon as they get on campus.

Learn more about Cisco User Defined Network

© 2023 Cisco and/or its affiliates. All rights reserved. Cisco and the Cisco logo are trademarks or registered trademarks of Cisco and/or its affiliates in the U.S. and other countries. To view a list of Cisco trademarks, go to this URL: https://www.cisco.com/go/trademarks. Third-party trademarks mentioned are the property of their respective owners. The use of the word partner does not imply a partnership relationship between Cisco and any other company. (1110R)